# THE LINK BETWEEN MILESTONE LEVELS AND FELLOW ENTRUSTMENT FOR THE COMMON PEDIATRIC SUBSPECIALTY ENTRUSTABLE PROFESSIONAL ACTIVITIES

Richard B. Mink MD MACM, Carol L. Carraccio MD MA, Bruce E. Herman MD, Pnina Weiss MD, David A. Turner MD, Diane E. Stafford MD, Deborah C. Hsu MD MEd, Pamela C. High MD, Jill J. Fussell MD, Megan L. Curran MD, Patricia R. Chess MD and Alan Schwartz PhD for the Subspecialty Pediatrics Investigator Network (SPIN) Harbor-UCLA Medical Center, Torrance, CA; American Board of Pediatrics, Chapel Hill, NC; University of Utah, Salt Lake City, UT; Yale-New Haven Medical Center, New Haven, CT; Duke University Hospital, Durham, NC; Boston Children's Hospital, Boston, MA; Baylor College of Medicine (Houston), Houston, TX; Brown University, Providence, RI; University of Arkansas for Medical Sciences, Little Rock, AR; Northwestern University Feinberg School of Medicine, Chicago, IL; University of Rochester, Rochester, NY; University of Illinois College of Medicine at Chicago, Chicago, IL

## Introduction

- Entrustable Professional Activities (EPAs) describe essential routine tasks that a practicing physician is expected to execute independently
- EPAs for the pediatric subspecialties include
  - 7 common to all (Fig.1)
  - 3-6 subspecialty-specific
- Each EPA is comprised of several "key" subcompetencies
- Milestones for each of the subcompetencies describe behaviors along a developmental continuum from novice to expert
- Subcompetencies mapped to each EPA are thought to be critical to entrustment decisions
- Would expect a strong association between entrustment and milestone levels

| Fig. 1 Common Pediatric Subspecialty EPAs                                                                                                   | Abbreviation                   |
|----------------------------------------------------------------------------------------------------|--------------------------------|
| Apply public health principles and improvement<br>methodology to improve care for populations,<br>communities, and systems (QI)             | Pubhealth                      |
| Provide for and obtain consultation from other health care providers caring for children                                                    | Consultation                   |
| Contribute to the fiscally sound and ethical management of practice (e.g., through billing, scheduling, coding, & record keeping practices) | Management                     |
| Facilitate handovers to another health care provider                                                                                        | Handover                       |
| Lead and work within interprofessional health care teams                                                                                    | Leadteam                       |
| Lead within the subspecialty profession                                                                                                    | Leadprof                       |
| Engage in scholarly activities through the discovery, application, and dissemination of new knowledge                                       | Not evaluated<br>in this study |

## **Objectives**

For 6/7 common pediatric subspecialty EPAs, to:

- 1. Examine the association between the assigned milestone levels for pediatric fellows with their required level of supervision
- 2. Determine whether there is a specific milestone level at which a fellow is deemed entrustable

## Methods

### Study Network

- Subspecialty Pediatrics Investigator Network (SPIN)
- Links the 14 pediatric subspecialty fellowship program director networks
- SPIN subspecialty representatives recruited programs to participate
- goal of  $\geq$  20% program participation for each subspecialty

### Data Collection

- For each fellow, CCC assigned milestone levels for all subcompetencies mapped to the 6 EPAs • 29 subcompetencies evaluated
- CCC then assigned level of supervision for each fellow for the 6 EPAs
- Data collection in fall 2014 & spring 2015
- Level of Supervision Scales
- Created and validated 5-level supervision scales since no validated scales existed (see Poster #12)
- Scales developed to be consistent with current approach to fellow supervision Data Analysis
- For each EPA and for each fellow, unweighted, mean milestone score calculated
- Correlation of mean milestone score with entrustment decision used Spearman rho
- ROC curves generated using the average milestone score and entrustment (yes or no) • supervision levels 4 or 5 considered entrustable

## Results

| Study Participation                                           | Fall 2014 | Spring 2015 |
|---------------------------------------------------------------|-----------|-------------|
| Programs (n)                                                  | 208       | 209         |
| Subspecialties with Program Participation <u>&gt;</u> 20% (%) | 79        | 79          |
| Fellows (n)                                                   | 1040      | 1048        |

## Results

• Mean milestone scores (SD) showed the expected variability, ranging from 2.65(0.83) for Pubhealth to 4.03(0.88) for Handover

### **Correlation of Mean Milestone Score with Level** of Supervision in the Fall & Spring\*

| EPA          | Period | Rho (95% CI)        |  |
|--------------|--------|---------------------|--|
| Pubhealth    | Fall   | 0.67(0.63 - 0.70)   |  |
|              | Spring | 0.70(0.66 - 0.73)   |  |
| Consultation | Fall   | 0.72(0.69 - 0.75)   |  |
|              | Spring | 0.71(0.68 - 0.74)   |  |
| Management   | Fall   | 0.60(0.56 - 0.64)   |  |
|              | Spring | 0.59(0.55 - 0.63)   |  |
| Handover     | Fall   | 0.71(0.68 - 0.75)   |  |
|              | Spring | 0.67(0.63 - 0.71)   |  |
| Leadteam     | Fall   | 0.74(0.71 - 0.76)   |  |
|              | Spring | 0.72(0.68 - 0.75)   |  |
| Leadprof     | Fall   | 0.68(0.64 - 0.71)   |  |
|              | Spring | 0.68(0.64 - 0.71)   |  |
|              |        | *All values p<0.001 |  |

### ROC Curves & AUC(95%CI) for the Fall (A; red) & Spring (B; black) Periods\*

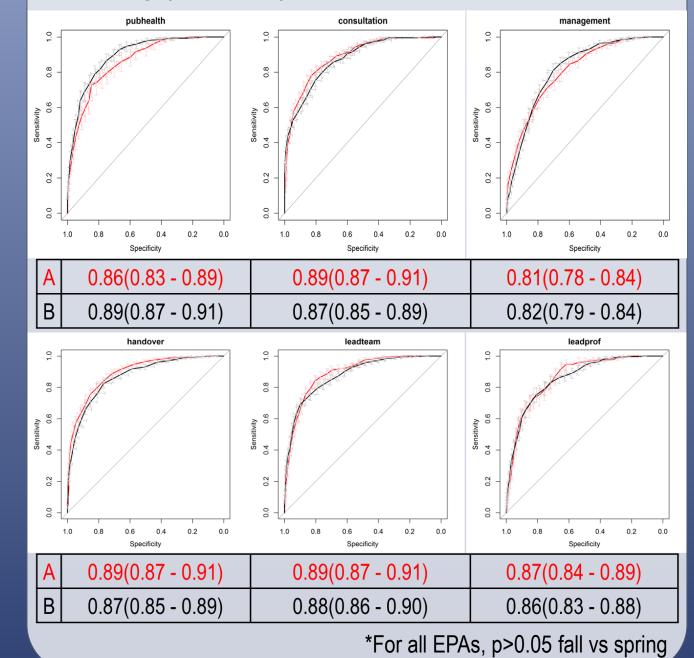

| EPA          | Mean Milestone Score | Sensitivity |
|--------------|----------------------|-------------|
| Pubhealth    | 3.80                 | 0.64        |
| Consultation | 3.80                 | 0.57        |
| Management   | 4.05                 | 0.36        |
| Handover     | 3.70                 | 0.59        |
| Leadteam     | 3.85                 | 0.63        |
| Leadprof     | 3.85                 | 0.61        |

- assigned level of supervision

## **SPIN Steering Committee**

Adolescent Medicine: Sarah Pitts; Cardiology: Gina Baffa; Child Abuse: Bruce Herman; Critical Care: David Turner; Developmental & Behavioral Pediatrics: Jill Fussell & Pam High; EM: Deb Hsu; Endocrinology: Dianne Stafford & Tandy Aye; GI: Cary Sauer; Heme-Onc: Jennifer Kesselheim; ID: Angie Myers & Kammy McGann; Neonatology: Christiane Dammann & Patricia Chess; Nephrology: John Mahan; Pulmonary: Pnina Weiss; Rheumatology: Megan Curran; APPD LEARN: Alan Schwartz; ABP: Carol Carraccio; APPD Fellowship Committee: Bruce Herman; CoPS: Richard Mink

R Abell, E Adderson, D Adkins, O Al-Ibrahim, E Alderman, C Allen, D Allen, M Amaya, R Amirnovin, J Anders, L Armsby, M Atlas, M Awonuga, F Bany-Mohammed, J Barker, C Barlow, A Barnes, G Barretto, C Barron, C Bendel, J Bhatia, B Binstadt, A Blaschke, A Blaufox, M Bone, K Booth, D Boyer, J Brancato, S Bratton, L Brion, M Brook, P Brophy, K Bryant, K Carlson, F Carnevale, M Carney, M Caserta, J Chapman, J Clingenpeel, D Coury, R Cron, M Currie, D Dannaway, P Dennehy, C Doughty, L Doughty, A Dozor, J El Khoury, F Erenberg, C Estrada, S Etheridge, K Fairchild, A Falck, R Fastle, M Federman, H Feldman, B Felt, G Fleming, L Frank, S Friedman, J Frohna, M Fuloria, J Fuqua, H Ganz, C Garrison, M Gillam-Krakauer, J Glickstein, B Gonzalez, B Gottleib, D Green, M Green, P Grimm, U Guillen, D Hains, M Hall, M Haller, R Harb, K Hardy, N Harik, V Havalad, V Heffner, J Helderman, M Henry, A Hergenroeder, M Hermiston, W Hoover, H Hsu, E Jacobs, J Jaroscak, L Johnston, S Johnston, T Johnston, J Journeycake, A Kale, H Karpen, R Kato, J Katz, N Kellogg, J Kiger, J Kim, O Kim, B Kinane, E Klein, S Krishnan, M Kronman, J Kugler, D Kumar, T Laskey, E Lawson, T Lee, Y Lee-Kim, M Letson, S Long, M Lowe, S Lusman, R Lutes, M Macias, L Madison, N Maraqa, K Marzan, K Mason, L Matheo, C Mauras, C McAneney, M McCabe, L McGuinn, A McQueen, J Mehta, D Meryash, K Miller, M Moffatt, Z Molle-Rios, R Mohon, R Monzavi, P Moore, K Nanda, A Narayan, E Nazarian, Y Nicolau J Nocton, V Norwood, N Patel, J Pinheiro, J Pohl, K Potter, B Printz, R Quigley, R Rahhal, J Rama, R Ramanathan, A Rao, K Rehder, B Reinking, W Rice, Y Rivas, N Roizen, J Rose, J Rosen, M Rosenberg, C Roskind, A Ross, K Rouster Stevens, I Sami, A Savant, S Savelli, W Sayej, A Schonwald, J Schuette, B Scottoline, J Sharma, T Sharma, L Sheets, E Shereck, T Silber, K Simonsen, T Simpson, L Siqueira, A Sirotnak, N Slamon, L Smith, J Soprano, K Soren, T Stanley, S Starling, P Steuber, B Stryjewski, A Talati, P Teaford, M Tesher, A Thomas, K Tieves, O Titus, R Tower, M Trent, S van Schaik, D Vanderbilt, L Varlotta, M Vasquez, K Vogt, B Voigt, P Volk, P Vuguin, E Walton, A Warwick, W Waz, J Weiner, Weiner, T Weinstein, J Welch, L Widdice, M Winkler, S Witchel, N Yeager, K Yen, C Yost, S Yussman, A Zubrow

• Special thanks to Alma Ramirez, BS Financial support provided by the ABP Foundation

## Results

Mean Milestone Score to Predict Entrustment at a Specificity of 0.90 (based upon spring data)

## Conclusions

• Milestone levels for the subcompetencies mapped to each of the 6 common pediatric subspecialty EPAs correlate well with the • This supports a strong relationship between milestone level and level of supervision • An unweighted mean milestone score has moderate ability to predict entrustment but a score weighted by the relative importance of each subcompetency might improve the model

### **Collaborators**